## 2020년도 하반기 연구실 안전교육(신규, 정기) 수강 매뉴얼

## 1. PC를 이용한 안전교육 수강하기

※ 연구활동종사자 구분 선택에 따라 교육시간 선택사항이 다르게 표시됨.

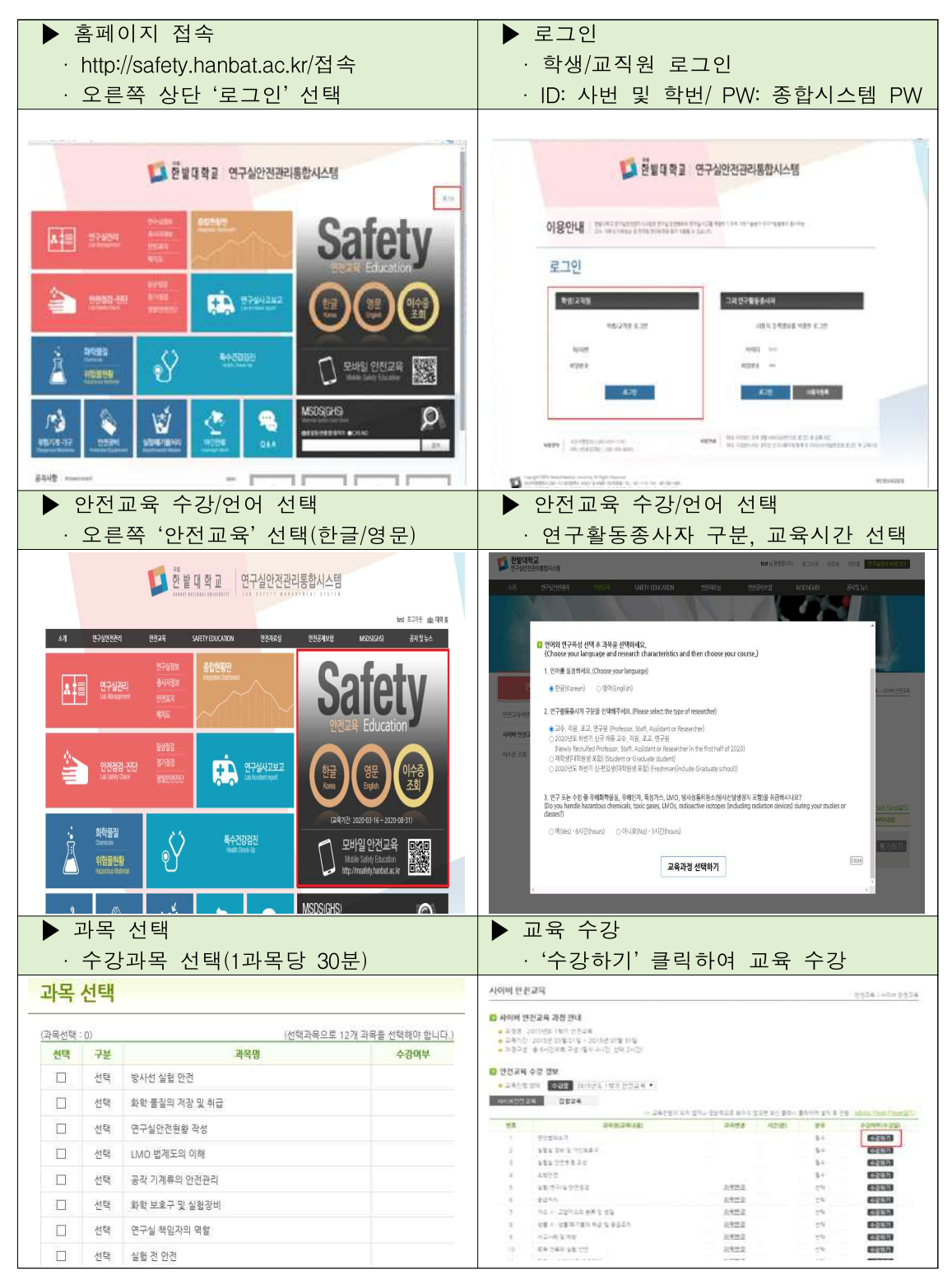

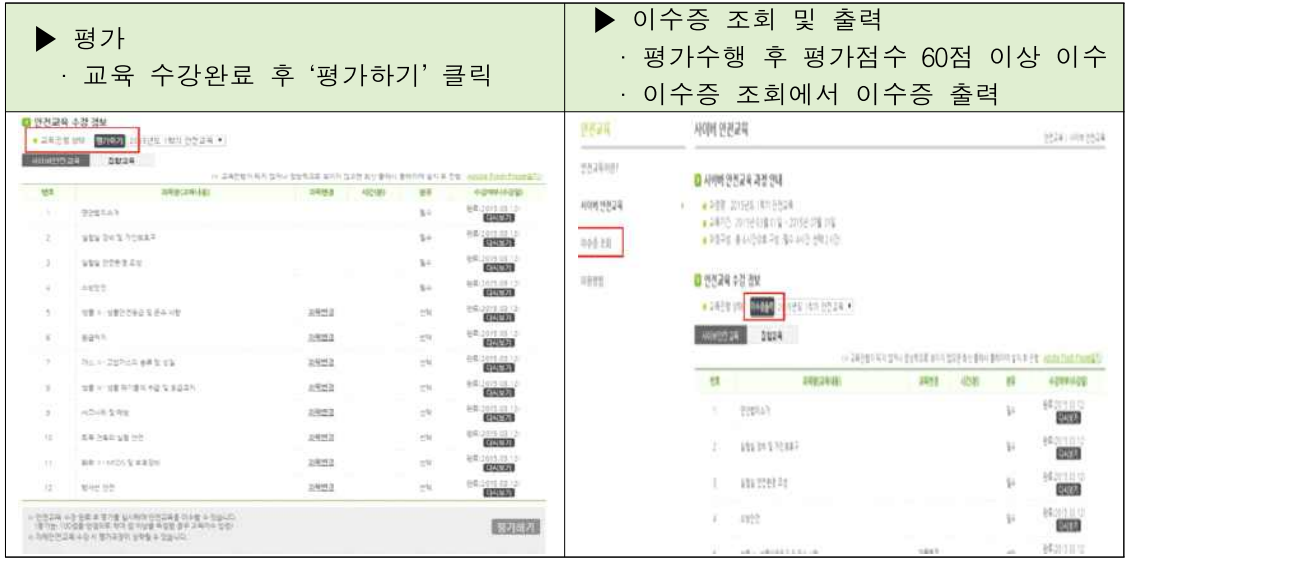

2. 모바일을 이용한 안전교육 수강하기

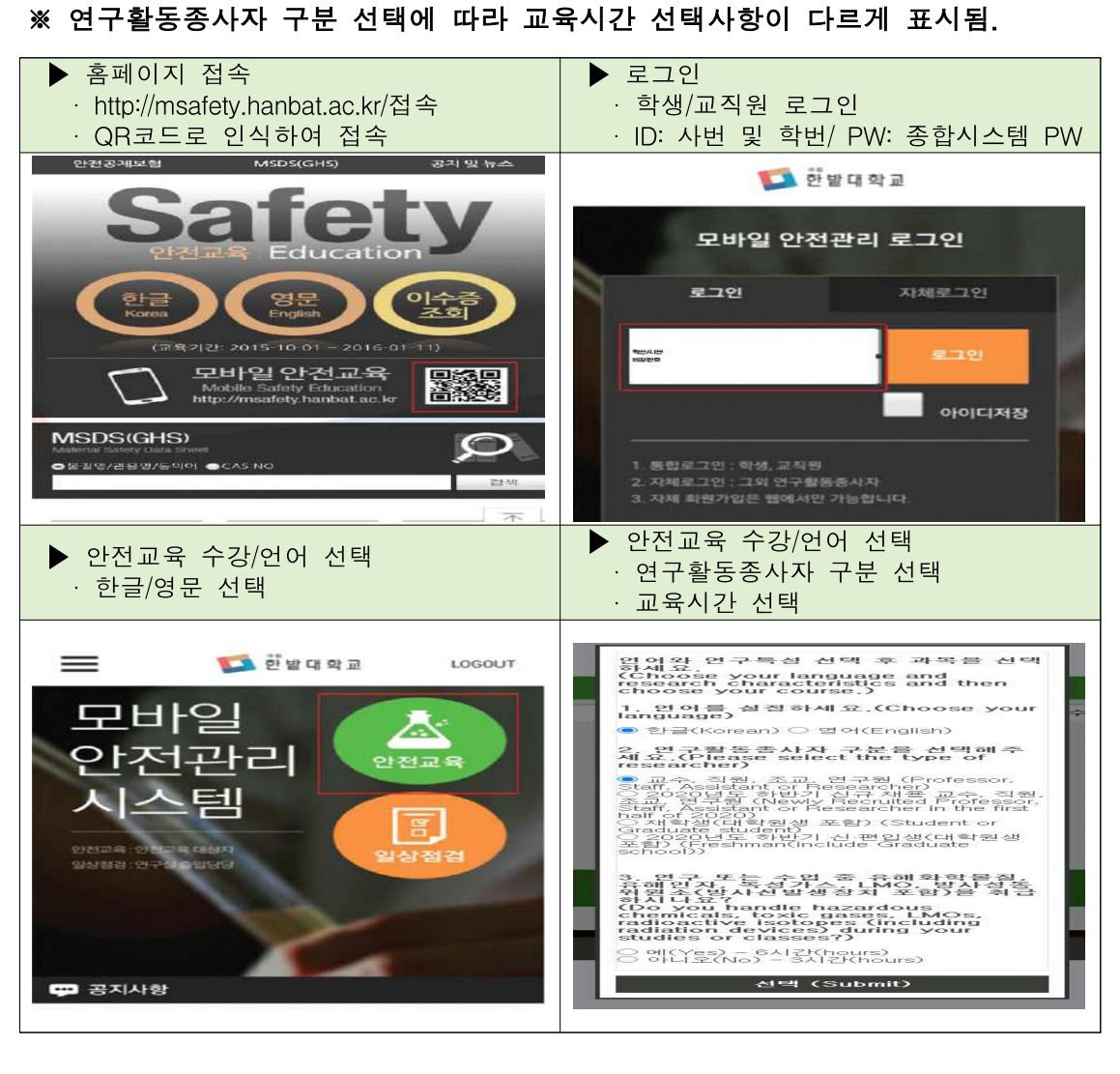

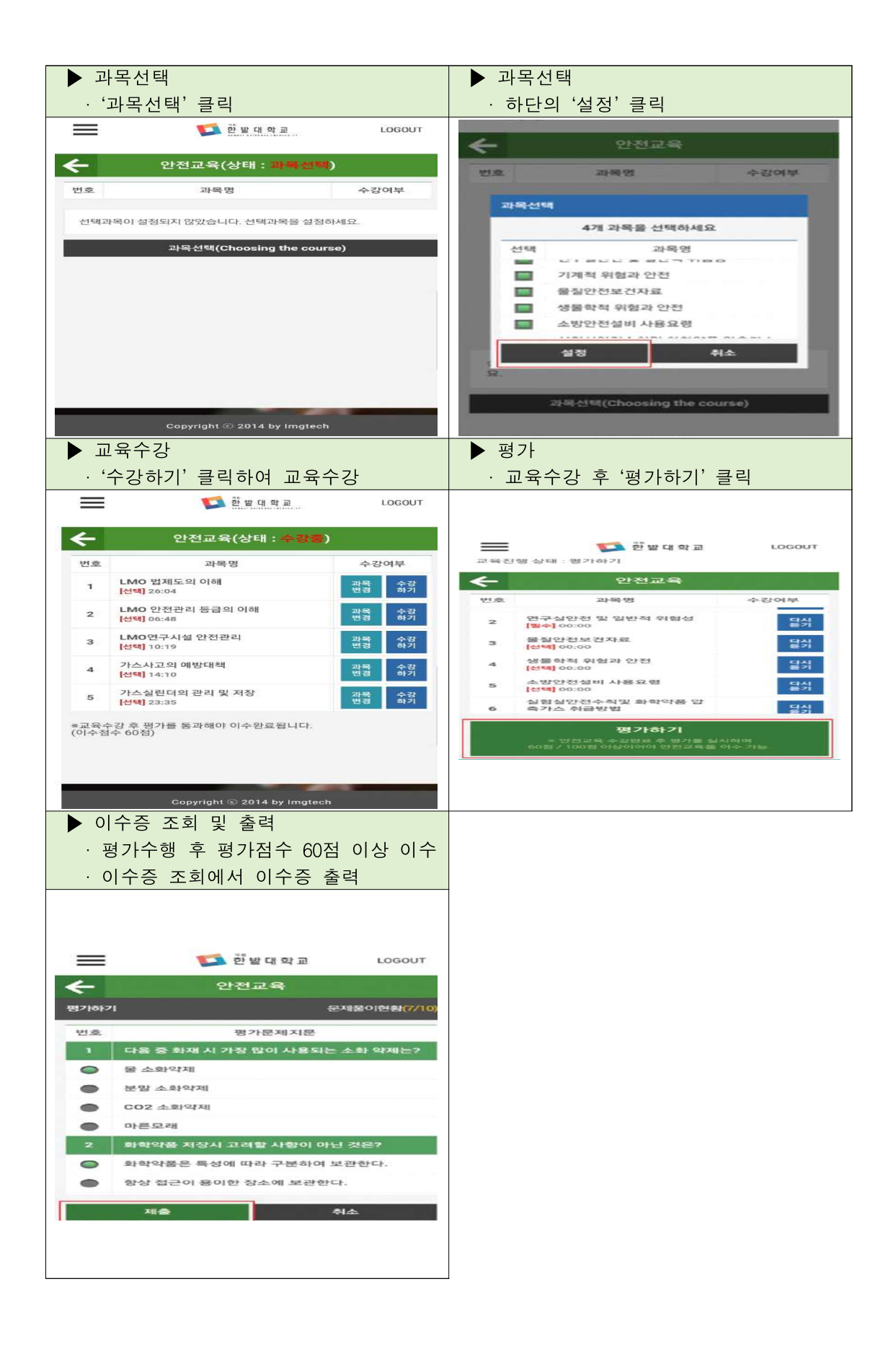